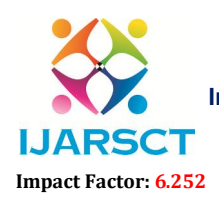

International Journal of Advanced Research in Science, Communication and Technology (IJARSCT)

International Open-Access, Double-Blind, Peer-Reviewed, Refereed, Multidisciplinary Online Journal

Volume 2, Issue 1, February 2022

## Automating External Flat File Integration in SAP BW/4HANA: A Cost-Effective ABAP Approach

Mahesh Babu Munjala

Sr. Business System Architect, CSL

Abstract*: With SAP BW/4HANA as their enterprise data warehouse, organizations face challenges loading external data like CSV files into the system efficiently. Manual methods using GUIs are slow, error-prone, and lack scalability. This paper presents an automation solution using custom ABAP programming and standard BW/4HANA capabilities like process chains and advanced datastore objects (ADSOs) to orchestrate and load files. An ABAP program handles file discovery, logging, triggering process chains, monitoring status, and error handling. Benefits seen in production deployments include reduced load times and manual efforts, and improved data quality. While requiring upfront development effort, this approach provides a flexible, cost-effective data integration solution leveraging SAP's native tools. Key technical aspects include modular program design, use of SAP standard APIs, logging/status tracking, and BW process chain integration. Limitations are scalability for large volumes and complex transformations. The solution offers organizations an automation template for their BW/4HANA loading needs using in-house resources.*

Keywords: SAP BW/4HANA, SAP ABAP, Flat file ingestion, ABAP data load.

## **REFERENCES**

[1] Mahesh Babu Munjala, "Enhancing Biotech Data Management through SAP: A Comprehensive Review of Data Ingestion in SAP BW/4HANA," *Int. J. Adv. Res. Sci. Commun. Technol.*, pp. 476–482, Sep. 2021, doi: 10.48175/IJARSCT-8866F.

[2] "DataStore Object with Write Interface | SAP Help Portal." Accessed: Jan. 15, 2022. [Online]. Available: https://help.sap.com/docs/SAP\_BW4HANA/107a6e8a38b74ede94c833ca3b7b6f51/8127edbcf2fa488ba04dfc1751d526 1d.html?version=2.0.0

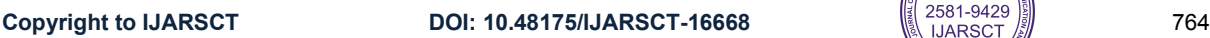

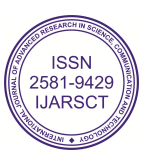